# <span id="page-0-0"></span>VM Overcommit

Константин Белоусов kib@freebsd.org

26 сентября 2009 г.

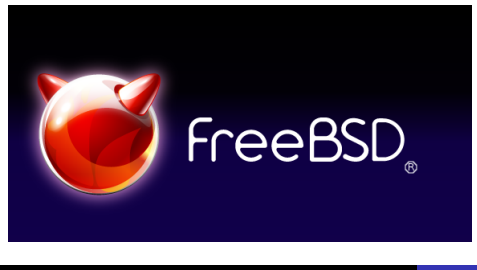

Константин Белоусов kib@freebsd.org [VM Overcommit](#page-14-0)

Revis[ion](#page-0-0) [:](#page-1-0) [1](#page-0-0).[4](#page-0-0)

 $QQ$ 

## <span id="page-1-0"></span>malloc -> SIGSEGV ?

# char ∗p ; . . .  $p =$  malloc  $(1024)$ ; if  $(p == NULL)$  $p [0] = 'a';$

 $299$ 

**母 ▶ ヨ ヨ ▶** 

重ま 重 malloc is implemented over sbrk(2) or mmap(2)

つくへ

∍

malloc is implemented over sbrk(2) or mmap(2)

mmap -> SIGSEGV ?

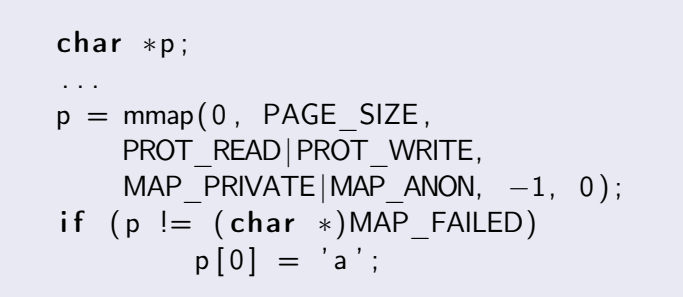

④何 ▶ ④ 臣 ▶ 。

 $\Omega$ 

## Solaris

Overcommit is always disabled

## Linux

sysctl vm.overcommit\_memory

- $\bullet$  0 pretend to be reasonable
- $\bullet$  1 always overcommit
- 2 disable to overcommit more percentage of system memory then vm.overcommit\_ratio

## vmspace, Process Address Space

Описывает однородные регионы адресного пространства. Состоит из pmap и vm\_map.

- pmap данные для аппаратуры трансляции адресов
- $\bullet$  vm map список регионов

 $299$ 

重

### vmspace, Process Address Space

Описывает однородные регионы адресного пространства. Состоит из pmap и vm\_map.

- pmap данные для аппаратуры трансляции адресов
- $\bullet$  vm map список регионов

# VM Object & Pager

Контейнер для физических страниц памяти

- SWAP
- VNODE
- **DEVICE**
- **PHYS**
- $\bullet$  SG
- ...

# VM – Все вместе

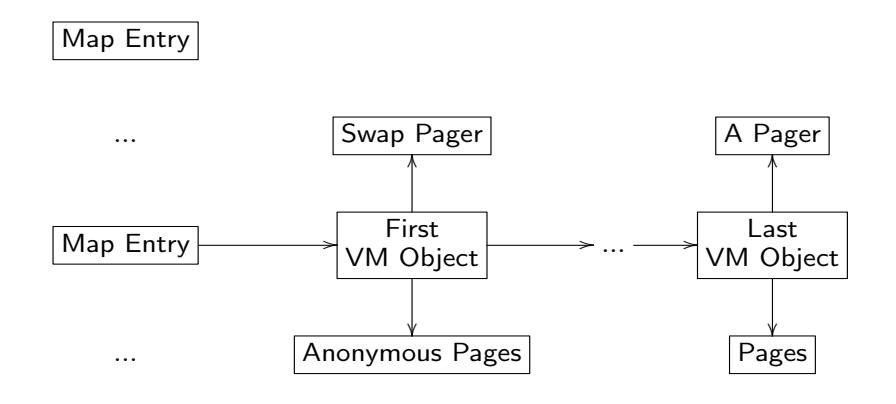

メロメ メ御 トメ 君 トメ 君 トー

准

 $299$ 

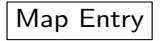

#### Process Address Space

Константин Белоусов kib@freebsd.org [VM Overcommit](#page-0-0)

# VM is eager

Чтение (с диска) выполняется заранее и большими порциями, чтобы избежать ожидания данных с диска в тот момент, когда они нужны.

つくへ

∍

# VM is eager

Чтение (с диска) выполняется заранее и большими порциями, чтобы избежать ожидания данных с диска в тот момент, когда они нужны.

### VM is lazy

VM старается отложить запись на диск и вычисления на как можно более поздний срок.

 $200$ 

Возможно, они никогда не понадобятся.

# OBJT\_DEFAULT, OBJT\_SWAP

### Как выделяется

- mmap(MAP\_ANON);
- $\bullet$  fork $(2)$

重

≮ ㅁ ▶ ( @ ▶ ( 호 ▶ ( 호 ▶ )...

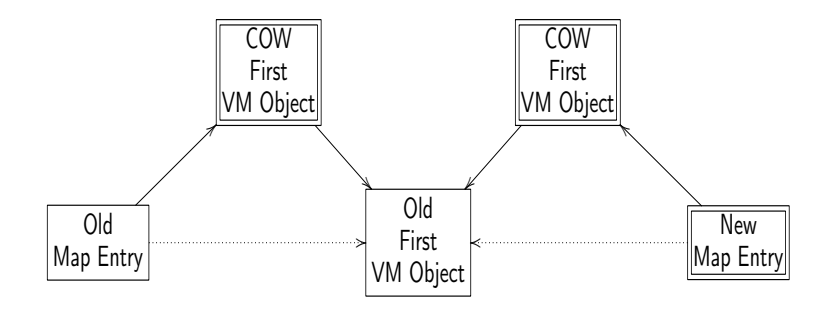

Old Process Address Space

New Process Address Space

> $\,$   $\,$ ×.

경기 Έ つくへ

**K ロ ト K 何 ト K ヨ** 

- **Найти map entry. Проверить права доступа.**
- <sup>2</sup> Найти первый объект; создать, если нет или MAP\_ENTRY\_NEEDS\_COPY.
- <sup>3</sup> Содержит ли первый объект страницу ? Да 7, Нет 4.
- <sup>4</sup> Выделить свободную страницу.
- <sup>5</sup> Найти какой-нибудь объект, содержащий страницу по нужному смещению.

- <sup>6</sup> Прочитать найденную страницу, скопировать ее в выделенную.
- <sup>7</sup> Возврат из обработчика.

# Когда ?

- mmap(MAP ANON) или mmap(MAP PRIVATE)
- $\bullet$  fork $(2)$
- $\bullet$  mprotect(2)
- ptrace $(2)$  PT\_WRITE  $\vert$  (отладчики)

 $299$ 

伊 ▶ 4 車

 $\sim$ 

ヨッ 准 <span id="page-14-0"></span>See tuning(7). Доступно, начиная с FreeBSD 8.

### Основные sysctl

- vm.swap total
- vm.swap reserved
- vm.overcommit
	- $\bullet$  Bit 0 Disable swap reserved become more then swap total

つくい

- Bit 1 Enable RLIMIT SWAP per-uid limit.
- $\bullet$  Bit 2 Enable to use physical memory as swap.